### Introduction aux tests du logiciel

F.X. Fornari xavier.fornari@esterel-technologies.com P. Manoury pascal.manoury@pps.univ-paris-diderot.fr

2014

**K ロ ▶ K @ ▶ K 할 X X 할 X → 할 X → 9 Q Q ^** 

Aussi appelés test "boite-noire"

But

- $\triangleright$  vérification du comportement du logiciel par rapport aux spécifications (fonctions non conformes, manquantes, erreurs, ...)
- $\triangleright$  respect des contraintes (performances, memoire, delai, ...), et de qualité (portabilité, maintainabilité, documentation, ...)

**KORKAR KERKER EL VOLO** 

Le nombre de tests nécessaires ne peut être connu a priori. Le seul élément certain est la spécification. Le testeur doit y trouver:

K ロ ▶ K @ ▶ K 할 > K 할 > 1 할 > 1 이익어

► les fonctions à implémenter

Le nombre de tests nécessaires ne peut être connu a priori. Le seul élément certain est la spécification. Le testeur doit y trouver:

K ロ ▶ K @ ▶ K 할 > K 할 > 1 할 > 1 이익어

- $\blacktriangleright$  les fonctions à implémenter
- L'interface du logiciel

## Critère d'arrêt

Le nombre de tests nécessaires ne peut être connu a priori. Le seul élément certain est la spécification. Le testeur doit y trouver:

- $\blacktriangleright$  les fonctions à implémenter
- L'interface du logiciel
- $\blacktriangleright$  Les contraintes
	- $\blacktriangleright$  delai, taille
	- $\blacktriangleright$  hardware
	- $\blacktriangleright$  sûreté
	- $\blacktriangleright$  ...

## Critère d'arrêt

Le nombre de tests nécessaires ne peut être connu a priori. Le seul  $e^{\frac{1}{2}}$ élément certain est la spécification. Le testeur doit y trouver:

**KORK ERKER ADE YOUR** 

- $\blacktriangleright$  les fonctions à implémenter
- $\blacktriangleright$  L'interface du logiciel
- $\blacktriangleright$  Les contraintes:
	- $\blacktriangleright$  delai, taille
	- $\blacktriangleright$  hardware
	- $\blacktriangleright$  sûreté
	- $\blacktriangleright$  ...

Les critères d'arrêt se font sur des mesures qualitatives.

#### Que test-t-on ? Comment ?

- $\triangleright$  Quoi ? couverture des tests
- $\triangleright$  Comment ? : analyse partitionnelle pour le test des fonctions de la spécification

K ロ ▶ K @ ▶ K 할 > K 할 > 1 할 > 1 이익어

 $\triangleright$  tests nominaux et aux limites: reliés aux fonctions du logiciel

 $\triangleright$  Nominal: test la conformité par rapport à la spécification pour un comportement attendu

**KORKA SERKER ORA** 

**Indical Exercise 1** Limites: test du logiciel et de ses limites définies

 $\triangleright$  tests nominaux et aux limites: reliés aux fonctions du logiciel

 $\triangleright$  Nominal: test la conformité par rapport à la spécification pour un comportement attendu

- Inites: test du logiciel et de ses limites définies
- $\blacktriangleright$  Robustesse: facteur de qualité
	- $\blacktriangleright$  Liée à l'environnement: tests hors limites, charge/stress, défaut d'équipement externe, ...

 $\triangleright$  tests nominaux et aux limites: reliés aux fonctions du logiciel

 $\triangleright$  Nominal: test la conformité par rapport à la spécification pour un comportement attendu

- Inites: test du logiciel et de ses limites définies
- $\blacktriangleright$  Robustesse: facteur de qualité
	- $\blacktriangleright$  Liée à l'environnement: tests hors limites, charge/stress, défaut d'équipement externe, ...
- $\blacktriangleright$  Tests de conformité: autres facteurs de qualités et/ou contraintes
	- $\blacktriangleright$  perf, ergonomie, portabilité, ....

## **Analyse Partionnelle**

Problème Déterminer les jeux d'entrées

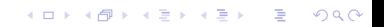

# **Analyse Partionnelle**

#### Problème

Déterminer les jeux d'entrées

#### Première solution

Force brutale: produit cartésion des domaines d'entrées. Défaut: potentiellement astronomique (addition  $\rightarrow 2^{32}$ ). Il faudrait des valeurs particulières représentatives.

# **Analyse Partionnelle**

#### Problème

Déterminer les jeux d'entrées

#### Première solution

Force brutale: produit cartésion des domaines d'entrées. Défaut: potentiellement astronomique (addition  $\rightarrow 2^{32}$ ). Il faudrait des valeurs particulières représentatives.

#### Seconde solution

Trouver des classes d'équivalences d'entrées: ensemble des entrées aboutissant au même comportement fonctionnel.

4 D > 4 P + 4 B + 4 B + B + 9 Q O

Par exemple: 2 tests pour l'addition: avec et sans débordement.

Pour chaque fonction de la spécification:

▶ déterminer les entrées et leurs domaines

Pour chaque fonction de la spécification:

- $\triangleright$  déterminer les entrées et leurs domaines
- ► en fonction de la partie contrôle de la spécification, découper chaque domaine en classes d'équivalence

K ロ ▶ K @ ▶ K 할 > K 할 > 1 할 > 1 이익어

Pour chaque fonction de la spécification:

- $\triangleright$  déterminer les entrées et leurs domaines
- ► en fonction de la partie contrôle de la spécification, découper chaque domaine en classes d'équivalence

- $\blacktriangleright$  Pour chaque classe:
	- $\blacktriangleright$  sélectionner un représentant
	- $\blacktriangleright$  déterminer le résultat attendu

# Valeurs de sortie ou propriétés

#### Problème de l'oracle

- algorithme trop complexe (régulation en automatisme)
- toutes les entrées nécessaires par forcément accessibles au testeur (horloge système, positionnée par l'environnement, ...)

## Partition

#### Partition

Soit un domain D, les ensembles  $C_1$ , ...  $C_n$  sont une partition en classes d'équivalence pour  $D$  si:

$$
\forall i, j, C_i \cap C_j = \emptyset \text{ regle 1: exclusion}
$$
  

$$
\bigcup_{i=1}^n C_i = D \text{ regle 2: overlap}
$$

**K ロ ▶ K @ ▶ K 할 X X 할 X → 할 X → 9 Q Q ^** 

Règle 1 non satisfaite : La spécification n'est pas déterministe Règle 2 non satisfaite : La spécification incomplète

# Exemple

Programme calculant :  $\sqrt{\frac{1}{x}}$ x 3 classes d'équivalence:

- $\blacktriangleright$   $x < 0$
- $\blacktriangleright$   $x = 0$
- $\blacktriangleright$   $x > 0$

Une seule classe est valide

K ロ ▶ K @ ▶ K 할 > K 할 > 1 할 > 1 이익어

Différentes méthodes sont possibles:

► Langages formels  $\Rightarrow$  détermination des chemins de la spécification

K ロ ▶ K @ ▶ K 할 > K 할 > 1 할 > 1 이익어

Différentes méthodes sont possibles:

- ► Langages formels  $\Rightarrow$  détermination des chemins de la spécification
- $\triangleright$  Automates, réseaux de Petri  $\Rightarrow$  parcours des automates, ...

**KORKA SERKER ORA** 

Différentes méthodes sont possibles:

- ► Langages formels  $\Rightarrow$  détermination des chemins de la spécification
- ▶ Automates, réseaux de Petri  $\Rightarrow$  parcours des automates, ...

K ロ ▶ K @ ▶ K 할 > K 할 > 1 할 > 1 이익어

 $\triangleright$  Matrices cause/effet  $\Rightarrow$  parcours des matrices

Différentes méthodes sont possibles:

- ► Langages formels  $\Rightarrow$  détermination des chemins de la spécification
- $\triangleright$  Automates, réseaux de Petri  $\Rightarrow$  parcours des automates, ...
- $\triangleright$  Matrices cause/effet  $\Rightarrow$  parcours des matrices
- ► Langage naturel  $\Rightarrow$  spécification re-modélisée en langage formalisé ou automate.

**K ロ ▶ K @ ▶ K 할 X X 할 X → 할 X → 9 Q Q ^** 

Si la spécification ne peut pas être testée, elle peut être rejetée, ou alors:

**K ロ ▶ K @ ▶ K 할 X X 할 X → 할 X → 9 Q Q ^** 

un modèle doit être développé

Si la spécification ne peut pas être testée, elle peut être rejetée, ou alors:

- un modèle doit être développé
- ► ce modèle doit être validé par l'équipe de développement

K ロ ▶ K @ ▶ K 할 > K 할 > 1 할 > 1 이익어

Si la spécification ne peut pas être testée, elle peut être rejetée, ou alors:

- un modèle doit être développé
- ► ce modèle doit être validé par l'équipe de développement

**KORKA SERKER ORA** 

► des classes d'équivalence peuvent être définies

Si la spécification ne peut pas être testée, elle peut être rejetée, ou alors:

- un modèle doit être développé
- ► ce modèle doit être validé par l'équipe de développement
- ► des classes d'équivalence peuvent être définies

Ce process de remodélisation permet souvent de détecter des problèmes très tôt:

**K ロ ▶ K @ ▶ K 할 X X 할 X 및 할 X X Q Q O** 

- incohérences entre des parties de la spécification
- incomplétude des cas traités.

## Test Nominaux

- $\triangleright$  sélection d'une valeur "intelligente" dans la classe d'équivalence
- ▶ varier les valeurs à l'intérieur d'un même intervalle (entropie)

K ロ ▶ K @ ▶ K 할 ▶ K 할 ▶ | 할 | © 9 Q @

# Exemple de partition

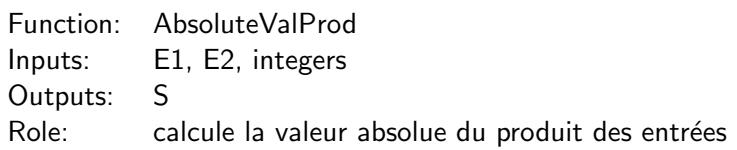

K ロ ▶ K @ ▶ K 할 ▶ K 할 ▶ | 할 | ⊙Q @

Classes d'équivalence pour les entrées

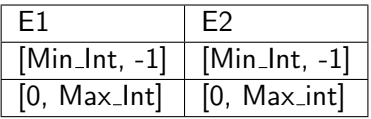

# Tests nominaux: choix "intelligent"

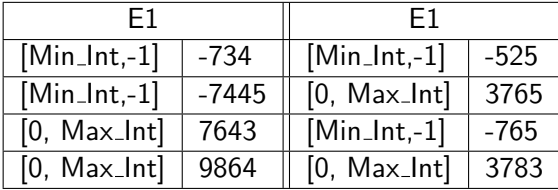

K ロ X イロ X K ミ X K ミ X ミ X Y Q Q Q

## Test aux et hors limites fonctionnelles

- $\triangleright$  Tests aux limites fonctionnelles: sélection de valeurs aux bornes de chaque classe d'équivalence fonctionnelles
- I Tests hors limites fonctionnelles: sélection de valeurs hors bornes de chaque classe d'équivalence fonctionnelles

## Tests aux limites et hors limites

Si les entrées E1 et E2 sont dans le domaine [-100, 100].

Limites fonctionnelles

Hors limites

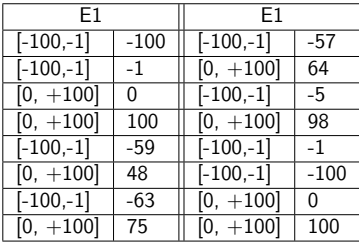

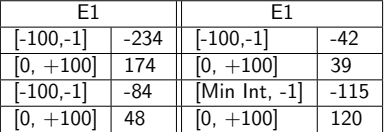

K ロ ▶ K @ ▶ K 할 ▶ K 할 ▶ | 할 | © 9 Q @

Vérifier le comportement du logiciel face à des événements non spécifiés ou dans des situations dégradées:

K ロ ▶ K @ ▶ K 할 > K 할 > 1 할 > 1 이익어

- $\blacktriangleright$  Tests en charge
- $\blacktriangleright$  Tests des pannes des équipements externes
- $\triangleright$  Données incorrectes (lié aux tests hors limites),
- $\blacktriangleright$  Mémoire insuffisante.
- $\triangleright$  Options incorrectes, ...

 $\blacktriangleright$  ...

Vérifier le comportement du logiciel en cas de stress du logiciel tel que:

K ロ ▶ K @ ▶ K 할 > K 할 > 1 할 > 1 이익어

- $\blacktriangleright$  avalanche d'alarmes
- $\blacktriangleright$  saturation des réseaux
- $\blacktriangleright$  saturation des requêtes
- $\blacktriangleright$  saturation des resources

Simuler des pannes sur les équipement en interface avec le logiciel afin de vérifier son comportement:

K ロ ▶ K @ ▶ K 할 > K 할 > 1 할 > 1 이익어

- ► arrêt inopiné de l'équipement
- $\blacktriangleright$  débranchement brutal de l'équipement (USB...)
- $\blacktriangleright$  changement brusque de valeurs

 $\blacktriangleright$  ...

# Tests de pannes des équipements externes: connaissances requises

Ces tests nécessitent une bonne connaissance du hardware afin de spécifier les bons modèles de défaillance des équipements. Par exemple pour un interrupteur:

**KORK STRATER STRAKER** 

- $\triangleright$  collage à 0 ou 1,
- $\triangleright$  bagottements (acquisition intermittente)
- $\blacktriangleright$  parasitage à différentes fréquences

#### Le test des interfaces

Le but des tests des des interfaces est double:

- $\triangleright$  vérifier les interfaces logicielles entre les composants d'un sous-système logiciel
- $\triangleright$  vérifier les interfaces physiques entre le logiciel est la machine cible (carte par ex, mais aussi drivers)

#### Le test des interfaces

Le but des tests des des interfaces est double:

- $\triangleright$  vérifier les interfaces logicielles entre les composants d'un sous-système logiciel
- $\triangleright$  vérifier les interfaces physiques entre le logiciel est la machine cible (carte par ex, mais aussi drivers)

**KORK ERKER ADE YOUR** 

Composants logiciels : Il y a deux types de tests à faire

- $\triangleright$  vérifier l'échange des données
- $\triangleright$  vérifier l'activation des composants

## Conclusion pour les tests fonctionnels

Ce ne sont que quelques exemples: tout dépend énormément du métier pour lequel le logiciel est développé. Les tests fonctionnels font intervenir l'environnement, alors que les tests structurels se concentrent sur l'intérieur du logiciel.

K ロ ▶ K @ ▶ K 할 > K 할 > 1 할 > 1 이익어

### Spécification

Un programme a trois entiers en entrée. Ces entiers sont interprétés comme les longueurs des côtés d'un triangle. Le programme indique s'il s'agit d'un triangle ordinaire (scalène), isocèle ou équilatéral

#### Question

Produire une suite de tests pour ce programme. Combien de cas ?

4 D > 4 P + 4 B + 4 B + B + 9 Q O

cas de tests possibles – GM Myers "The Art of Software Testing"

1. cas normal ordinaire (1,2,3 et 2,5,10 ne le sont pas. Pourquoi ?)

**K ロ ▶ K @ ▶ K 할 X X 할 X 및 할 X X Q Q O** 

cas de tests possibles – GM Myers "The Art of Software Testing"

1. cas normal ordinaire (1,2,3 et 2,5,10 ne le sont pas. Pourquoi ?)

K ロ ▶ K @ ▶ K 할 > K 할 > 1 할 > 1 이익어

2. cas normal équilatéral

cas de tests possibles – GM Myers "The Art of Software Testing"

1. cas normal ordinaire (1,2,3 et 2,5,10 ne le sont pas. Pourquoi ?)

K ロ ▶ K @ ▶ K 할 > K 할 > 1 할 > 1 이익어

- 2. cas normal équilatéral
- $3.$  cas isocèle normal  $(2,2,4)$  n'est pas valide)

cas de tests possibles – GM Myers "The Art of Software Testing"

1. cas normal ordinaire (1,2,3 et 2,5,10 ne le sont pas. Pourquoi ?)

- 2. cas normal équilatéral
- $3.$  cas isocèle normal  $(2,2,4)$  n'est pas valide)
- 4. cas isocèle avec 3 permutations  $(3,3,4; 3,4,3, 4,3,3)$

cas de tests possibles – GM Myers "The Art of Software Testing"

1. cas normal ordinaire (1,2,3 et 2,5,10 ne le sont pas. Pourquoi ?)

- 2. cas normal équilatéral
- $3.$  cas isocèle normal  $(2,2,4)$  n'est pas valide)
- 4. cas isocèle avec 3 permutations (3,3,4; 3,4,3, 4,3,3)
- 5. avec la valeur 0

cas de tests possibles – GM Myers "The Art of Software Testing"

1. cas normal ordinaire (1,2,3 et 2,5,10 ne le sont pas. Pourquoi ?)

- 2. cas normal équilatéral
- $3.$  cas isocèle normal  $(2,2,4)$  n'est pas valide)
- 4. cas isocèle avec 3 permutations (3,3,4; 3,4,3, 4,3,3)
- 5. avec la valeur 0
- 6. avec une valeur négative

cas de tests possibles – GM Myers "The Art of Software Testing"

1. cas normal ordinaire (1,2,3 et 2,5,10 ne le sont pas. Pourquoi ?)

- 2. cas normal équilatéral
- $3.$  cas isocèle normal  $(2,2,4)$  n'est pas valide)
- 4. cas isocèle avec 3 permutations (3,3,4; 3,4,3, 4,3,3)
- 5. avec la valeur 0
- 6. avec une valeur négative
- 7. la somme de 2 entrées égale à la 3ième

cas de tests possibles – GM Myers "The Art of Software Testing"

1. cas normal ordinaire (1,2,3 et 2,5,10 ne le sont pas. Pourquoi ?)

- 2. cas normal équilatéral
- $3.$  cas isocèle normal  $(2,2,4$  n'est pas valide)
- 4. cas isocèle avec 3 permutations (3,3,4; 3,4,3, 4,3,3)
- 5. avec la valeur 0
- 6. avec une valeur négative
- 7. la somme de 2 entrées égale à la 3ième
- 8. 3 cas pour le test 7 avec permutations

cas de tests possibles – GM Myers "The Art of Software Testing"

- 1. cas normal ordinaire (1,2,3 et 2,5,10 ne le sont pas. Pourquoi ?)
- 2. cas normal équilatéral
- $3.$  cas isocèle normal  $(2,2,4$  n'est pas valide)
- 4. cas isocèle avec 3 permutations (3,3,4; 3,4,3, 4,3,3)
- 5. avec la valeur 0
- 6. avec une valeur négative
- 7. la somme de 2 entrées égale à la 3ième
- 8. 3 cas pour le test 7 avec permutations
- 9. cas où la somme des 2 entrées est supérieure à la 3ième

cas de tests possibles – GM Myers "The Art of Software Testing"

- 1. cas normal ordinaire (1,2,3 et 2,5,10 ne le sont pas. Pourquoi ?)
- 2. cas normal équilatéral
- $3.$  cas isocèle normal  $(2,2,4)$  n'est pas valide)
- 4. cas isocèle avec 3 permutations (3,3,4; 3,4,3, 4,3,3)
- 5. avec la valeur 0
- 6. avec une valeur négative
- 7. la somme de 2 entrées égale à la 3ième
- 8. 3 cas pour le test 7 avec permutations
- 9. cas où la somme des 2 entrées est supérieure à la 3ième

**KORK ERKER ADE YOUR** 

10. 3 cas pour le test 9 avec permutations

cas de tests possibles – GM Myers "The Art of Software Testing"

- 1. cas normal ordinaire (1,2,3 et 2,5,10 ne le sont pas. Pourquoi ?)
- 2. cas normal équilatéral
- $3.$  cas isocèle normal  $(2,2,4$  n'est pas valide)
- 4. cas isocèle avec 3 permutations (3,3,4; 3,4,3, 4,3,3)
- 5. avec la valeur 0
- 6. avec une valeur négative
- 7. la somme de 2 entrées égale à la 3ième
- 8. 3 cas pour le test 7 avec permutations
- 9. cas où la somme des 2 entrées est supérieure à la 3ième

**KORKAR KERKER EL VOLO** 

- 10. 3 cas pour le test 9 avec permutations
- 11. cas où les 3 entrées sont nulles

cas de tests possibles – GM Myers "The Art of Software Testing"

- 1. cas normal ordinaire (1,2,3 et 2,5,10 ne le sont pas. Pourquoi ?)
- 2. cas normal équilatéral
- $3.$  cas isocèle normal  $(2,2,4$  n'est pas valide)
- 4. cas isocèle avec 3 permutations (3,3,4; 3,4,3, 4,3,3)
- 5. avec la valeur 0
- 6. avec une valeur négative
- 7. la somme de 2 entrées égale à la 3ième
- 8. 3 cas pour le test 7 avec permutations
- 9. cas où la somme des 2 entrées est supérieure à la 3ième

K ロ ▶ K @ ▶ K 할 ▶ K 할 ▶ 이 할 → 9 Q @

- 10. 3 cas pour le test 9 avec permutations
- 11. cas où les 3 entrées sont nulles
- 12. 3 cas avec une valeur non entière

cas de tests possibles – GM Myers "The Art of Software Testing"

- 1. cas normal ordinaire (1,2,3 et 2,5,10 ne le sont pas. Pourquoi ?)
- 2. cas normal équilatéral
- $3.$  cas isocèle normal  $(2,2,4$  n'est pas valide)
- 4. cas isocèle avec 3 permutations (3,3,4; 3,4,3, 4,3,3)
- 5. avec la valeur 0
- 6. avec une valeur négative
- 7. la somme de 2 entrées égale à la 3ième
- 8. 3 cas pour le test 7 avec permutations
- 9. cas où la somme des 2 entrées est supérieure à la 3ième

- 10. 3 cas pour le test 9 avec permutations
- 11. cas où les 3 entrées sont nulles
- 12. 3 cas avec une valeur non entière
- 13. cas avec un nombre incorrect d'entrées

cas de tests possibles – GM Myers "The Art of Software Testing"

- 1. cas normal ordinaire (1,2,3 et 2,5,10 ne le sont pas. Pourquoi ?)
- 2. cas normal équilatéral
- $3.$  cas isocèle normal  $(2,2,4)$  n'est pas valide)
- 4. cas isocèle avec 3 permutations (3,3,4; 3,4,3, 4,3,3)
- 5. avec la valeur 0
- 6. avec une valeur négative
- 7. la somme de 2 entrées égale à la 3ième
- 8. 3 cas pour le test 7 avec permutations
- 9. cas où la somme des 2 entrées est supérieure à la 3ième

**KORKAR KERKER EL VOLO** 

- 10. 3 cas pour le test 9 avec permutations
- 11. cas où les 3 entrées sont nulles
- $12.$  3 cas avec une valeur non entière
- 13. cas avec un nombre incorrect d'entrées
- 14. pour chaque test, avez vous prédit le résultat ?